**Al-Mustaqbal University College Department of Medical Instrumentation Techniques Engineering**

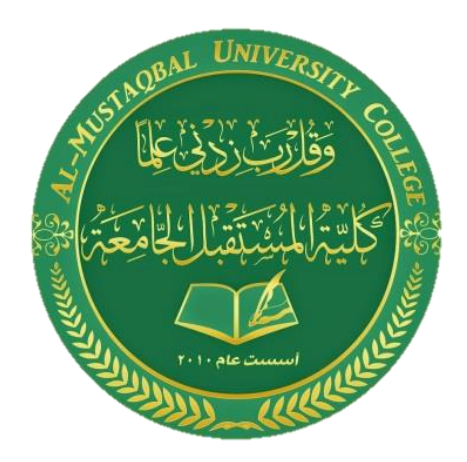

## Subject : Mathematics (I)

# Class : First

### Lecturer **:** Lect. Dr. Marwan A. Madhloom

[This PDF document was edited with](https://icecreamapps.com/PDF-Editor/upgrade.html?v=2.56&t=9) **Icecream PDF Editor**. **Upgrade to PRO** to remove watermark.

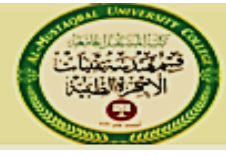

### Lecture One : Limit and Continuity

#### **Limit and Continuity:** 4

When  $f(x)$  close to the number **L** as x close to the number **a**, we write

 $f(x) \rightarrow L$  as  $x \rightarrow a$  $\lim_{x\to a} f(x) = L$ 

**<u>Example 1</u>**: Let  $f(x) = 2x + 5$  evaluate  $f(x)$  at  $x = 1$ 

 **Sol**:

$$
\lim_{x \to a} f(x) = \lim_{x \to 1} (2x + 5) = 2 \cdot 1 + 5 = 7
$$

### **The Limit Laws:**

 If L, M, C, and k are real numbers and Lim  $x \rightarrow c$  $f(x)L$  and  $Lim g(x) = M$  $x \rightarrow c$ 

- 1. Sum Rule: Lim  $x \rightarrow c$  $(f(x) + g(x)) = L + M$
- 2. Difference Rule: Lim  $x \rightarrow c$  $(f(x) - g(x)) = L - M$
- 3. Constant Multiple Rule: Lim  $x \rightarrow c$  $k. f(x) = k. L$
- 4. Product Rule: lim  $x \rightarrow c$  $(f(x), g(x)) = L.M$
- 5. Quotient Rule: lim  $x \rightarrow c$  $f(x)$  $\frac{f(x)}{g(x)} = \frac{L}{M}$  $\frac{L}{M}$ ,  $M \neq 0$

 $\ddot{\phantom{0}}$ [This PDF document was edited with](https://icecreamapps.com/PDF-Editor/upgrade.html?v=2.56&t=9) **Icecream PDF Editor**. **Upgrade to PRO** to remove watermark.

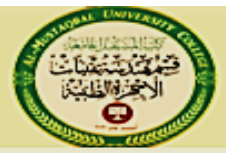

- 6. Power Rule: lim  $x \rightarrow c$  $[f(x)]^n = L^n$
- 7. Root Rule: lim  $x \rightarrow c$  $\sqrt[n]{f(x)} = \sqrt[n]{L}$ , n is a positive integer.

**Indeterminate quantities**

$$
\frac{0}{0}, \frac{\infty}{\infty}, \frac{\infty}{\infty}, \frac{0 \cdot \infty}{\infty}, \infty \cdot \infty
$$

**Example 2:** Evaluate the following limits

$$
\lim_{x\to 1}\frac{x^3-1}{x-1}=\frac{0}{0}=\infty, then the solution, x\neq 1
$$

**Sol**:

$$
\lim_{x \to 1} \frac{x^3 - 1}{x - 1} = \lim_{x \to 1} \frac{(x - 1)(x^2 + x + 1)}{x - 1} = \lim_{x \to 1} x^2 + x + 1 = 1^2 + 1 + 1 = 3
$$

**Example 3:**   $h\rightarrow 0$  $\mathbf{1}$  $\frac{1}{h}(\frac{1}{x+1})$  $\frac{1}{x+h} - \frac{1}{x}$  $\frac{1}{x}$ ),  $h \neq 0$ 

**Sol**:

$$
\lim_{h \to 0} \left[ \frac{1}{h} \left( \frac{1}{x+h} - \frac{1}{x} \right) \right] = \lim_{h \to 0} \left[ \frac{1}{h} \left( \frac{x-x-h}{x(x+h)} \right) \right] = \lim_{h \to 0} \left[ \frac{1}{h} \left( \frac{-h}{x(x+h)} \right) \right]
$$

$$
\lim_{h \to 0} \frac{-1}{x(x+h)} = -\frac{1}{x(x+0)} = -\frac{1}{x^2}
$$

 $\ddot{\phantom{0}}$ [This PDF document was edited with](https://icecreamapps.com/PDF-Editor/upgrade.html?v=2.56&t=9) **Icecream PDF Editor**. **Upgrade to PRO** to remove watermark.

كلبة المستقبل الجامع **Al-Mustaqbal University College Medical Instrumentation Engineering** ضَّم هندسة تقنيات الاجهزة الطبية **Techniques Department Example** 4 :  $\sqrt{4x^2-3} = \sqrt{\lim_{x\to -2}}$  $(4x^2-3) = \sqrt{4 \cdot (-2)^2 - 3}$  $x \rightarrow -2$  $\sqrt{16-3} = \sqrt{13}$  Root Rule

**Example5:** Evaluate the following limits if they exist.

1) 
$$
\lim_{x \to -1} \frac{\sqrt{2+x} - 1}{x+1}
$$
,  $x \neq -1$ ,  $x \neq -2$ 

Sol:

$$
\lim_{x \to -1} \frac{\sqrt{2+x} - 1}{x+1} * \frac{\sqrt{2+x} + 1}{\sqrt{2+x} + 1} = \lim_{x \to -1} \frac{2+x-1}{x+1(\sqrt{2+x} + 1)}
$$
\n
$$
\lim_{x \to -1} \frac{x+1}{x+1(\sqrt{2+x} + 1)} = \lim_{x \to -1} \frac{1}{(\sqrt{2+x} + 1)} = \frac{1}{(\sqrt{2-x} + 1)} = \frac{1}{2}
$$

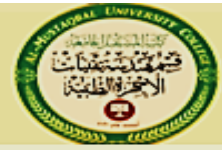

#### **Limits of trigonometric functions.** ÷

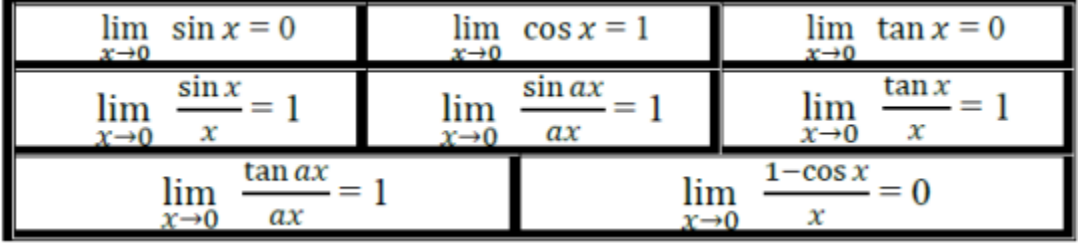

### **Examples 6**

1. 
$$
\lim_{x \to 0} \frac{\sin 2x}{5x} = \frac{1}{5} \lim_{x \to 0} \frac{\sin 2x}{x} = \frac{1}{5} \lim_{x \to 0} \frac{\sin 2x}{x} \neq \frac{2}{2}
$$

$$
= \frac{2}{5} \lim_{x \to 0} \frac{\sin 2x}{2x} = \frac{2}{5} \neq 1 = \frac{2}{5}
$$

2. 
$$
\lim_{x \to 0} \frac{\sin 2x}{\sin 3x} = \lim_{x \to 0} \frac{\sin 2x}{\sin 3x} \frac{\frac{2x}{2x}}{\frac{3x}{2x}} = \lim_{x \to 0} \frac{2x}{3x} \frac{\frac{\sin 2x}{2x}}{\frac{\sin 3x}{3x}}
$$

$$
= \frac{2}{3} \lim_{x \to 0} \frac{\frac{\sin 2x}{2x}}{\frac{\sin 3x}{3x}} = \frac{2}{3} \frac{\lim_{x \to 0} \frac{\sin 2x}{2x}}{\lim_{x \to 0} \frac{\sin 3x}{3x}} = \frac{2}{3} * \frac{1}{1} = \frac{2}{3}
$$

3.  $\lim_{\theta \to 0} \frac{\theta}{\sin \theta} = \lim_{\theta \to 0} \frac{1}{\frac{\sin \theta}{\theta}} = \frac{1}{\lim_{\theta \to 0} \frac{\sin \theta}{\theta}} = \frac{1}{1} = 1$  $\lim_{\theta \to 0} \frac{\sin^2 \theta}{\theta^2} = (\lim_{\theta \to 0} \frac{\sin \theta}{\theta})^2 = (1)^2 = 1$  $\overline{4}$ .

or 
$$
\lim_{\theta \to 0} \frac{\sin \theta}{\theta} * \lim_{\theta \to 0} \frac{\sin \theta}{\theta} = 1 * 1 = 1
$$

 $\ddot{\phantom{0}}$ [This PDF document was edited with](https://icecreamapps.com/PDF-Editor/upgrade.html?v=2.56&t=9) **Icecream PDF Editor**. **Upgrade to PRO** to remove watermark.

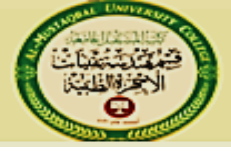

ضمم هندسة تقتيلت الاجهزة الطبية

#### ÷ **Limits of infinity:**

- 1- If k is constant, then  $x\rightarrow\infty$  $\lim k=k$
- 2- lim  $x\rightarrow\infty$ 1  $\frac{1}{x} = 0$ ,  $\lim_{x \to -\infty}$  $x \rightarrow -\infty$ 1  $\frac{1}{x} = \frac{1}{\infty}$  $\frac{1}{\infty} = 0$ 3- lim  $x\rightarrow 0$ 1  $\frac{1}{x} = \infty$

### **Examples 7:**

- **1.** lim  $x\rightarrow\infty$  $\mathcal{X}$  $\frac{x}{2x+3} = \lim_{x \to \infty}$  $x\rightarrow\infty$ 1  $2+\frac{3}{x}$  $\mathcal{X}$  $=\frac{1}{2}$  $\frac{1}{2+0} = \frac{1}{2}$ 2
- **2.** lim  $x\rightarrow\infty$  $2x^2 + 3x + 5$  $\frac{2x+3x+3}{5x^2-4x+1} = \lim_{x\to\infty}$  $x\rightarrow\infty$  $2+\frac{3}{x}$  $\frac{3}{x} + \frac{5}{x^2}$  $\chi^2$  $5-\frac{4}{x}$  $\frac{4}{x} + \frac{1}{x^2}$  $\overline{x^2}$  $=\frac{2+0+0}{5-0+0}$  $\frac{2+0+0}{5-0+0} = \frac{2}{5}$ 5
- **3.** lim  $x\rightarrow\infty$  $2x^2 + 1$  $\frac{2x+1}{3x^2-2x^2+5x-2} = \lim_{x\to\infty}$  $x\rightarrow\infty$ 2  $\frac{2}{x} + \frac{1}{x^3}$  $x^3$  $3-\frac{2}{x}$  $\frac{2}{x} + \frac{5}{x^2} - \frac{2}{x^3}$  $\overline{x^3}$  $= 0$
- **4.** lim  $x\rightarrow\infty$  $2x^2 + 1$  $\frac{2x+1}{3x^2-2x^2+5x-2} = \lim_{x\to\infty}$  $x\rightarrow\infty$ 2  $\frac{2}{x} + \frac{1}{x^3}$  $x^3$  $3-\frac{2}{x}$  $\frac{2}{x} + \frac{5}{x^2} - \frac{2}{x^3}$  $\overline{x^3}$  $= 0$

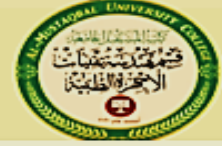

ے

فسم هندسة تقتيات الاجهزة الطبية

## **H.W. :**

1. If 
$$
f(x) = \frac{x^2-3x+2}{x-2}
$$
,  $x \neq 2$ ; find  $\lim_{x \to 2} f(x)$ .

2. 
$$
\lim_{x \to -2} \sqrt{4x^2 - 3} = \sqrt{\lim_{x \to -2} (4x^2 - 3)}
$$

- tant sec 2t 3.  $\lim_{t\to 0}$ 3t
- $\lim_{x\to\infty}\frac{\textstyle 11x+2}{\textstyle 2x^3-1}$ 4.
- 5.  $\lim_{x\to\infty}$  $2x^2 + 1$  $3x^2 - 2x^2 + 5x - 2$